# **1. Introducere în microprocesoare**

#### **1.1 Generalităţi**

Elementul de bază al unui calculator este reprezentat de microprocesor, un *chip* deosebit de complex plasat de obicei pe placa de bază a sistemului de calcul. Microprocesorul asigură procesarea datelor, adică interpretarea, prelucrarea și controlul acestora, supervizează transferurile de informații și controlează activitatea generală a celorlalte componente care alcătuiesc sistemul de calcul. Structura internă a microprocesorului este compusă din mai multe micromodule interconectate prin intermediul unor căi de comunicaţie numite magistrale sau busuri interne care pot transfera *date* şi *instrucţiuni* (sau *comenzi*). Datele şi instrucţiunile formează un program care este executat pe un sistem de calcul și reprezintă informația procesată.

Microcalculatoarele tipice folosesc o unitate centrală de prelucrare (CPU – Central Processing Unit), un ceas (clock) şi interfeţe cu memoria şi cu dispozitivele externe de intrare/iesire. Unitățile sunt interconectate prin magistrale care transferă informaţiile între acestea.

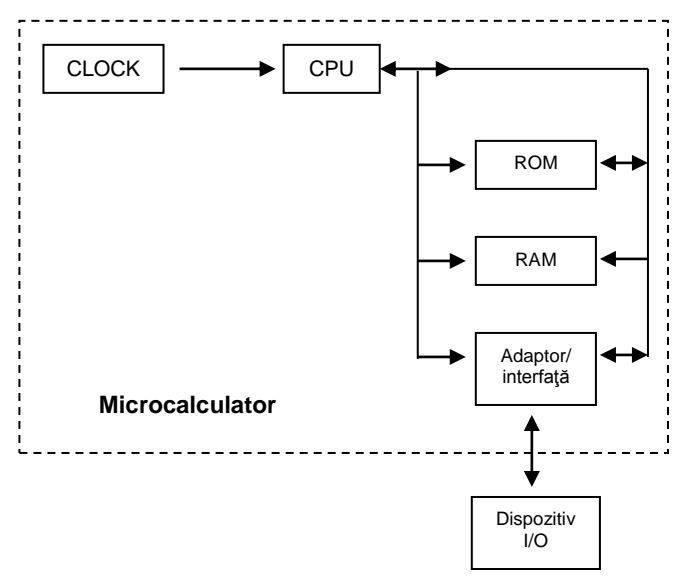

Fig.1.1. Exemplu de arhitectură de microcalculator

# **1.2 Exemplu de arhitectură de microprocesor**

Microprocesorul conține unitatea aritmetică și logică (UAL) și unitatea de control (UC). Acesta este conectat la memorie și la dispozitivele de este conectat la memorie și la dispozitivele de intrare/ieşire prin magistrale.

Informaţia este transmisă între unităţile microcalculatorului prin magistrale (bus-uri). Există câte o linie pentru fiecare bit de informatie transmis, deci 16 linii pentru o magistrală de 16 biţi. Magistralele pot fi *de adrese*, *de date* şi *de control*.

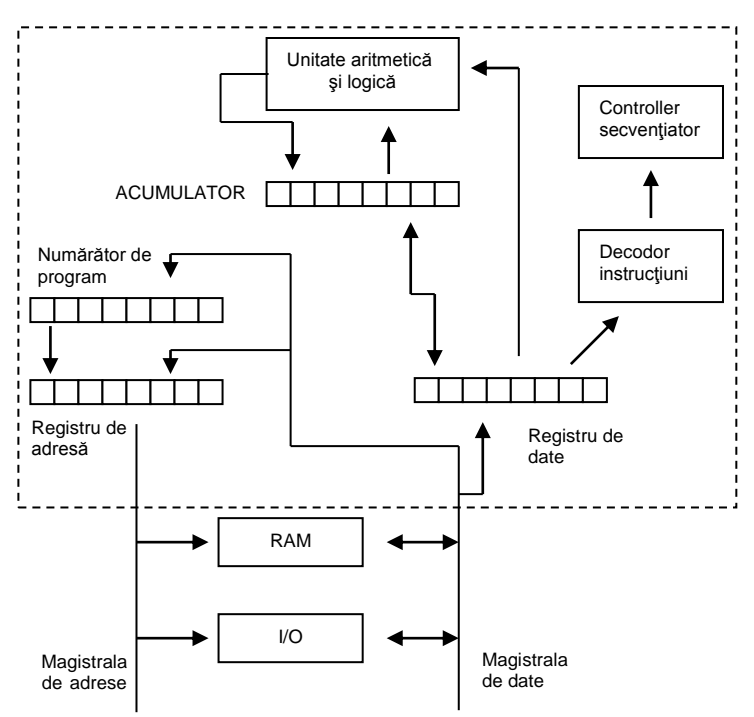

Fig.1.2. Exemplu de arhitectură de microprocesor

# 1.2.1 Unitatea aritmetică şi logică (UAL)

Toate operațiile aritmetice/logice ale unui microprocesor au loc în unitatea aritmetică și logică. Folosind o combinație de porți și bistabile interne, numerele pot fi adunate în mai putin de o microsecundă, chiar și în procesoarele mici. Operația ce trebuie executată este specificată de semnalele generate de unitatea de control prin decodificarea instructiunilor.

Datele asupra cărora se realizează operația pot proveni din memorie sau de la o intrare externă (port). Datele numerice sunt procesate pe baza unui set de instructiuni, având ca operatii de bază adunarea, scăderea și operațiile logice.

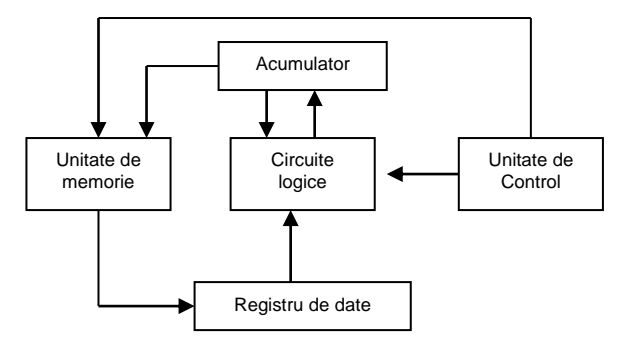

Fig.1.3. Unitatea aritmetică şi logică

# 1.2.2 Acumulatorul (Acc)

Acumulatorul este registrul principal al unităţii aritmetice şi logice a microprocesorului. Regiştrii sunt elemente de memorie care pot păstra datele. Acumulatorul conține de obicei primul operand din datele implicate într-un calcul. De exemplu, dacă un număr din memorie este adunat la aceste date, suma înlocuieşte datele originale din acumulator. Acesta este locul de depozitare pentru rezultatele operațiilor aritmetice, care pot fi apoi transferate în memorie sau la dispozitive periferice.

# 1.2.3 Unitatea de control a microprocesorului (UC)

Unitatea de control a microprocesorului coordonează operaţiile celorlalte unități prin generarea semnalelor de temporizare și control. Funcția microcalculatorului este de a executa programele stocate în memorie. Unitatea de control contine logica necesară interpretării instrucțiunilor și generării semnalelor necesare execuției acestor instrucțiuni. Cuvintele descriptive "fetch" și "execute" sunt folosite pentru a descrie acțiunile unității de control. Aceasta citeşte instrucţiunea (fetch) prin generarea unei adrese si a unei comenzi de citire către unitatea de memorie. Instructiunea de la adresa respectivă este transferată unității de control pentru decodare. Aceasta generează apoi semnalele necesare pentru execuția instrucțiunii.

Cu toate că sunt componente electronice extrem de complexe, microprocesoarele execută instrucțiunile secvențial. Microprocesoarele ce pot executa în paralel mai mult de o instrucțiune au o arhitectură superscalară, dispunând de două unități aritmetice și logice. Succesiunea instrucţiunilor unui program este executată în general secvenţial. Printr-o

structură *pipeline* se pot executa instructiuni secvențiale paralele, situație în care faze diferite ale unor instrucțiuni succesive se execută în același timp. Toate instructiunile pe care le poate executa un microprocesor formează *setul de instrucţiuni al microprocesorului*. Acest set a fost proiectat şi optimizat pentru fiecare procesor în parte. Toate microprocesoarele Intel 80x86 inclusiv Pentium, au setul de instructiuni compatibil cu versiunile anterioare.

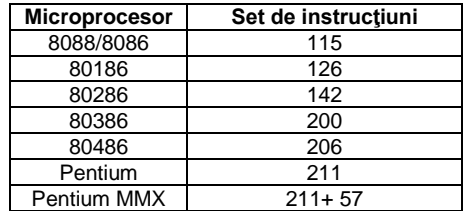

Tabel 1.1. Procesoarele Intel 80x86 și setul de instrucțiuni

Instrucţiunile limbajelor evoluate (High Level Language) (C, Pascal, Prolog, Lisp, etc) necesită transformarea lor de către compilator în instrucţiuni simple, interpretabile de către microprocesor. Astfel, pentru fiecare instructiune a limbajului de nivel înalt, se generează una sau mai multe instrucțiuni aparținând setului de instrucțiuni al microprocesorului.

Setul de instrucţiuni pe care un procesor îl poate executa şi care este limbajul de programare la nivel scăzut al microprocesorului formează *limbajul maşină* sau *codul maşină*. Pentru a facilita utilizarea limbajului maşină, la care instrucţiunile reprezintă o înşiruire de biţi, se utilizează **mnemonicile** care abreviază operaţia executată de instrucţiune. Setul de instrucţiuni prezentat sub forma mnemonicilor reprezintă *limbajul de asamblare*. Modul în care partea hardware este comandată de utilizator prin intermediul software-ului, utilizând diverse nivele de limbaj, este prezentată în figura 1.4.

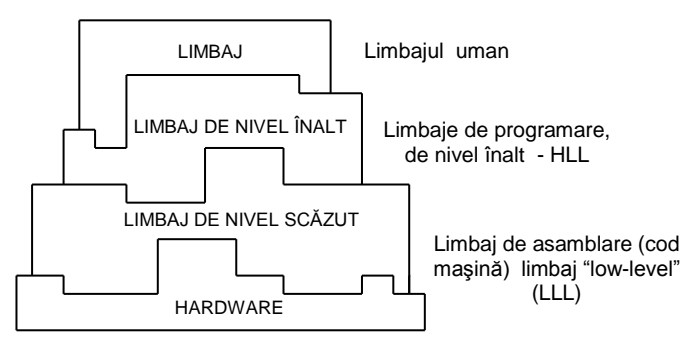

Fig.1.4. Ierarhizarea limbajelor

# **1.3 Arhitecturi de prelucrare**

La baza majorității calculatoarelor actuale stau cele cinci criterii enuntate de von Neumann şi prezentate în figura 1.5.

Un calculator cu program memorat trebuie să posede:

- Intrare pentru un număr nelimitat de date şi instrucţiuni;
- Memorie din care se pot citi instructiuni si operanzi si în care se depun rezultate;
- lesire care să pună rezultatele la dispozitia utilizatorului;
- Unitate de calcul (UAL unitate aritmetică și logică sau UE unitate de execuție) care să execute operații aritmetice și logice asupra datelor din memorie;
- Unitate de comandă (sau control) UC care să interpreteze instrucțiunile extrase din memorie și să aleagă diferite actiuni pe baza rezultatelor calculelor.

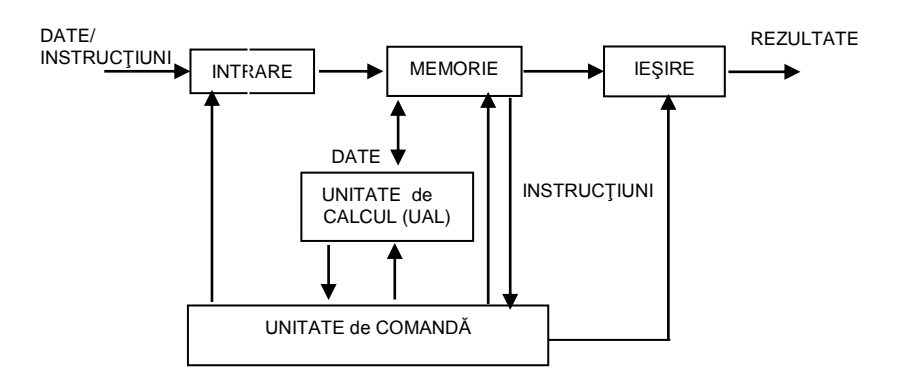

Fig. 1.5. Schema bloc a calculatorului cu program memorat

După modul în care se conectează procesorul la memorie, se extrag datele şi instrucţiunile sau se optimizează prelucrările, în practică se întâlnesc mai multe arhitecturi de procesare.

**Arhitectura "von Neumann" sau SISD** (single instruction single data) are următoarele caracteristici:

- extragerea datelor și instrucțiunilor se face pe aceeași magistrală;
- instrucțiunile se extrag și se execută secvențial.

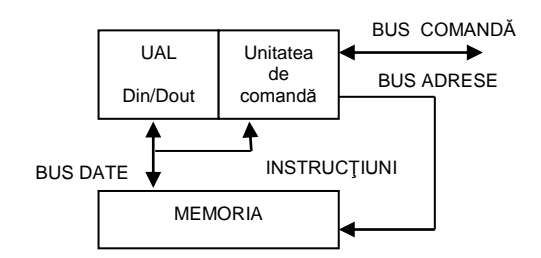

Fig. 1.6. Arhitectura SISD

**Arhitectura Harvard** are memoria partajată în memorie de date şi memorie de program, permitând o prelucrare mai eficientă și executarea paralelă a diferitelor faze ale instrucțiunilor (pipeline). Este utilizată cu precădere la procesoarele de semnal (DSP) şi microcontrolere.

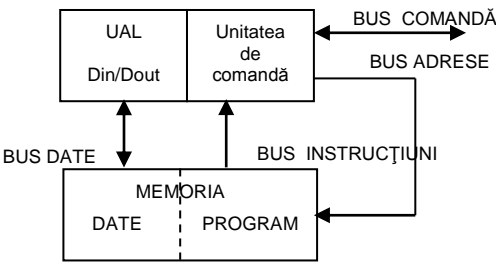

Fig. 1.7. Arhitectura Harvard

**Arhitectura SIMD** (single instruction multiple data) numită şi arie de procesoare sau *tablou sistolic* permite executia aceleiasi instructiuni pe mai multe date simultan, ceea ce implică existența mai multor unități aritmetice. Arhitectura e utilă şi la prelucrări multimedia, fiind întâlnită la Pentium MMX.

**Arhitectura MIMD** (multiple instruction multiple data) sau Data Flow contine mai multe procesoare care rulează programe diferite operând cu date diferite în paralel, conlucrând la rezolvarea unei aplicatii (task)

# **1.4 Reprezentarea numerelor**

În calculator, memoria conţine numere. Datorită logicii booleene pe care este conceput hardware-ul, calculatoarele stochează informația în format binar, nu zecimal. *Sistemul zecimal* foloseste 10 digiti (0-9), fiecare digit al unui număr având asociată o putere a lui 10 în funcție de poziția sa, deci sistemul de numerotaţie este un sistem poziţional:

 $234=2*10^{2}+3*10^{1}+4*10^{0}$ 

*Sistemul binar* foloseşte doar două cifre, 0 şi 1, fiecare cifră a unui număr având asociată o putere a lui 2 în funcție de poziția sa:

$$
11001_2=1^{\ast}2^4+1^{\ast}2^3+0^{\ast}2^2+0^{\ast}2^1+1^{\ast}2^0=16+8+1=25_{10}
$$

Adunarea în sistemul binar este intuitivă:

$$
\frac{11011_2}{\frac{+10001_2}{101100_2}}
$$

*Sistemul hexazecimal* foloseşte baza 16 şi este folosit pentru reprezentarea prescurtată a numerelor binare. Se folosesc cifrele de la 0 la 9, iar ca cifre suplimentare se folosesc caracterele  $A - F$ . Modul de transformare în zecimal este asemănător:

$$
2BD_{16}=2*16^2+11*16^1+13*16^0=512+176+13=701_{10}
$$

Conversia hexa-binar şi invers se face foarte uşor: fiecare cifră hexa este transformată într-un număr binar pe 4 cifre, şi invers, grupuri de câte 4 cifre binare se transformă într-o cifră hexa:

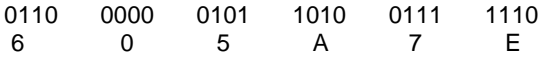

#### **Convenţiile de reprezentare a numerelor întregi**

Numerele întregi pot fi reprezentate a) fără semn sau b) cu semn.

a) Reprezentarea *fără semn* este intuitivă: numărul 200<sub>10</sub> va fi reprezentat în binar ca 110010002, în hexazecimal ca şi C8h.

b) Numerele întregi *cu semn* (pozitiv sau negativ) sunt însă mai complicat de reprezentat. Există 3 convenții de reprezentare a numerelor cu semn, toate folosesc ca *bit de semn* bitul cel mai semnificativ al reprezentării. Bitul de semn este 0 pentru un număr pozitiv şi 1 pentru un număr negativ.

*Modul și semn*: numărul va fi reprezentat din două parți: bit de semn și valoare absolută. Numărul 56<sub>10</sub>=38h va fi reprezentat ca 00111000<sub>2</sub>, cu bitul de semn subliniat, iar -56 va fi 101110002. Cea mai mare valoare reprezentabilă pe octet va fi +127= $\overline{0}$ 1111111<sub>2</sub>, respectiv cea mai mică valoare -127=111111112. Această metodă are dezavantaje în organizarea logică a UC. Zero nu este nici pozitiv nici negativ, deci reprezentările 10000000<sup>2</sup> şi 00000000<sup>2</sup> sunt echivalente.

*Complement faţă de 1 (C1):* se calculează prin complementarea fiecărui bit din reprezentare. Reprezentarea lui  $+56$ , 00111000<sub>2</sub> va fi deci 11000111<sub>2</sub>. Prin urmare, -56 va fi 110001112. Bitul de semn a fost schimbat automat prin complementare. Complementul față de 1 are aceleași dezavantaje ca și metoda de reprezentare în modul şi semn: două reprezentări echivalente pentru zero şi aritmetică complicată.

*Complement faţă de 2 (C2):* se obţine astfel: se adună 1 la reprezentarea în C1. C1 s-a folosit în primele calculatoare, iar C2 este reprezentarea standard folosită în calculatoarele de azi pentru numerele întregi. Reprezentarea C2 a lui 56 este: 00111000<sub>2</sub>, iar pentru +56 avem:

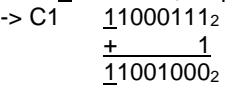

Există o metodă rapidă de calcul a complementului faţă de 1, pentru a nu trece prin reprezentarea binară: se scade din F fiecare cifră din reprezentarea hexazecimală a numărului. +56 este 38h. Scăzând fiecare cifră din Fh obținem C7h care se reprezintă ca 11000111<sub>2</sub> (același rezultat pentru C1).

Adunarea a două numere în C2 poate produce transport (Carry), dar acesta nu este folosit. Toate datele sunt reprezentate pe o lungime fixă (ca număr de biţi), deci adunarea a doi octeţi va produce ca rezultat tot un octet:

$$
\frac{11111111_2}{\frac{+}{000000000_2}}
$$
 Carry=1

Ca o consecintă, în reprezentarea C2 există o singură notație pentru zero. Vom vedea mai târziu cum detectăm acest transport (Carry), momentan este suficient de știut că nu este reprezentat în rezultat.

Prin folosirea sistemului C2, pe 8 biți se pot reprezenta numere întregi de la -128 la +127; pe 16 biţi se pot reprezenta numerele între -32768 şi +32767.

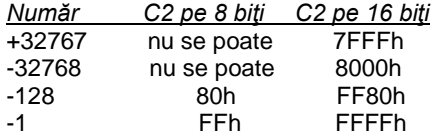

UC nu ştie ce anume reprezintă un anumit octet (sau cuvânt). În limbaj de asamblare nu există tipuri de date ca în limbajele de nivel înalt. Modul de reprezentare al datelor este determinat de instrucţiunea folosită. Valoarea FF<sup>16</sup> este considerată ca reprezentând -1 în reprezentarea cu semn sau 255 în reprezentarea fără semn, în funcție de aplicație. Dacă vom considera numerele reprezentate pe trei biți, vom avea în cele 3 convenții valorile:

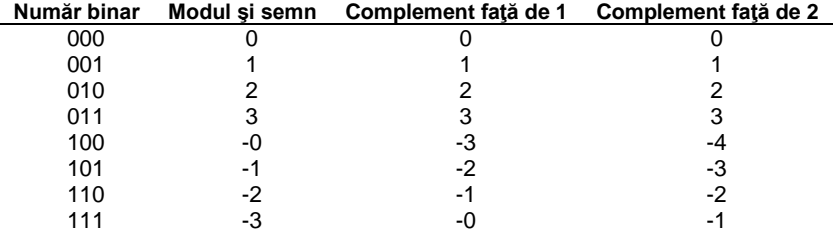

# **1.5 Reprezentarea datelor în memorie**

Folosind un număr de 8 biți se pot reprezenta 2<sup>8</sup>=256 valori diferite. În figura 1.8 s-a ilustrat grafic *gama numerelor* pe sistemul de axe, cu poziţionarea celor 256 valori diferite *fără semn* versus *cu semn* care se pot scrie *folosind un octet*.

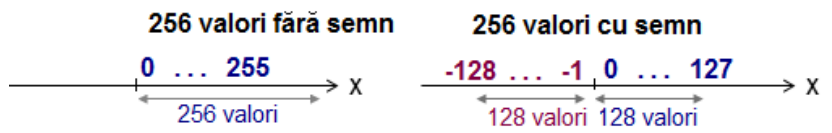

Fig. 1.8. Reprezentarea a 256 valori fără semn vs. cu semn

În timp, dimensiunile uzuale ale operanzilor în PC au fost: *octet* (în engleză *byte*), *cuvânt* (în engleză *word*), *dublucuvânt* (în engleză *doubleword*) şi *cvadruplucuvânt* (în engleză *quadword*), aşa cum apare în figura 1.9; pentru a fi cât mai uşor de urmărit, s-au reprezentat biţii grupaţi în octeţi.

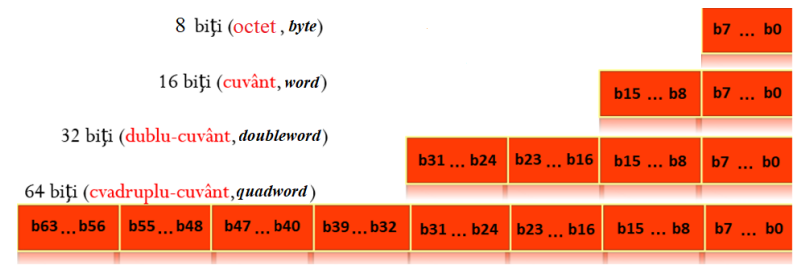

Fig. 1.9 Octetul şi multiplii uzuali ai octetului: cuvânt, dublucuvânt şi cvadruplucuvânt

Reprezentarea din figura 1.10 se referă la modul cum se depune în memorie octetul *21h*, cuvântul *43 21h*, şi respectiv dublucuvântul *87 65 43 21h*, începând de la adresa 126 (ocupă 1 locație, 2 locații sau 4 locații succesive).

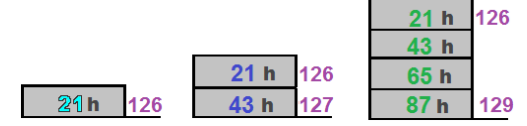

Fig. 1.10 Octetul 21h, cuvântul 4321h și dublucuvântul 87654321h stocate în memorie începând de la adresa 126

Dublu-cuvântul 87654321h se depune în memorie folosind una din conventiile:

**- Little Endian:** octetul **LSB**, adică cel de la sfârşitul structurii ("**END**"-ian) se depune în memorie la locaţia cu **adresa cea mai mică ("Little")** – această conventie este specifică procesoarelor din familia *İntel* – figura 1.11a);

**- Big Endian:** octetul **LSB** se depune în memorie la locaţia cu **adresa cea mai mare ("Big"),** convenţia fiind specifică procesoarelor din familia *Motorola* – figura 1.11b).

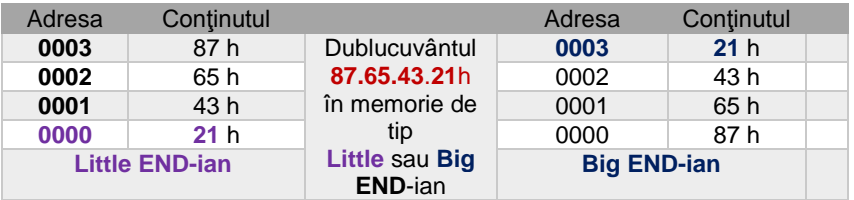

Fig. 1.11 Depunerea dublucuvântului 87654321h în memorie după a) conventia Little Endian (stânga); b) conventia Big Endian (dreapta)

Interacţiunea dintre utilizator și SC se realizează prin intermediul dispozitivelor de intrare-ieșire, de exemplu al tastaturii și al ecranului. Pentru a interacţiona cu acestea, SC vehiculează *coduri ASCII* atât la preluarea unui caracter de la tastatură cât și la afișarea unei valori pe ecran.

Exemple de coduri Ascii: cifrele 0...9 au codurile Ascii 30h ...39h, literele mici încep de la valoarea 61h ce corespunde lui ,a', iar literele mari încep de la valoarea 41h ce corespunde lui ,A'.

*Exemplu:* Valoarea numerică a şirului ASCİİ "**Salut**" este **53h 61h 6Ch 75h 74h**. Valoarea 53h, în zecimal e 83, iar în binar pe 7 biţi se scrie 1010011b, dar în memorie va fi stocată ca octet de valoare 01010011b. Un program care face depanare ar putea afișa această valoare ca "53" (fără să mai precizeze şi sufixul *h* de la hexa), dar dacă această valoare ar fi copiată în zona de memorie video, atunci pe ecran apare "S", deoarece 53h este codul ASCİİ al lui "S".

Există o mare diferenţă între *valori binare* și *coduri Ascii* din punct de vedere al interpretării. De exemplu, dacă se definește o valoare sau un element al unui șir (așa cum apare în exemplul de mai jos) ca **1**, acesta nu e identic cu **'1'**. În primul caz e *valoarea 1*, interpretată ca și codul Ascii al caracterului ☺ în figura 1.12 (adresa 07103h), pe când în cel de-al doilea caz e *codul Ascii al caracterului '1'*, adică valoarea 31h (adresa 07105h).

O altă diferență este observabilă când ne referim la valoarea A în hexazecimal, sau mai corect 0Ah și 'A'. În primul caz, valoarea 0Ah este echivalentă numărului 10 (la adresa 07107h), pe când 'A' este caracterul având codul Ascii 41h (la adresa 07108h).

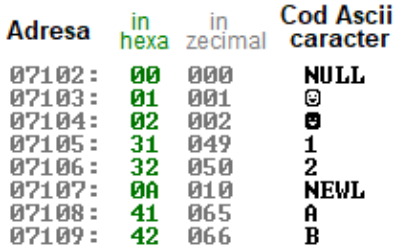

Fig. 1.12. Exemple de valori interpretate ca numere binare sau coduri Ascii

Variabilele identifică datele, formând operanzi pentru instrucțiuni. Pentru declararea variabilelor se utilizează directive care alocă și inițializează memoria în unități de octeți, cuvinte, dublu-cuvinte, astfel:

- directiva *db (Define Byte)* declară octeţi sau şiruri de octeţi;
- directiva *dw (Define Word)* declară cuvinte sau şiruri de cuvinte;
- directiva *dd (Define Doubleword)* declară dublucuvinte sau şiruri de dublucuvinte;

De exemplu, pentru obținerea datelor așa cum apar în figura 1.12 s-a folosit definirea unei variabile cu numele "sir" de tip octet, de forma:

## **sir db 0,1,2,'1','2', 0Ah, 'A','B'**

### **1.6 Exerciţii şi teme**

1. Se vor studia modalităţile de conversie a numerelor din bazele 2, 8,10, 16 si operații aritmetice corespunzătoare.

- 2. Să se convertească următoarele numere din baza 10 în baza 8 şi 16: 267; 1089; 530; 104; 708
- 3. Reprezentati în C2 pe 8 și 16 biti numerele: -204; -23; -67;

#### 4. Să se calculeze în baza 16:

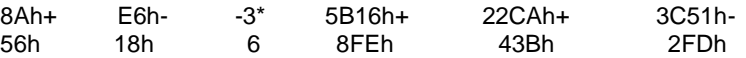

5. Realizați un desen care să ilustreze continutul memoriei dacă se va depune (după convenția Little End-ian) dubucuvântul 12345678h, urmat de cuvântul ABCDh în memorie, începând de la adresa 102h; specificati și adresa în hexazecimal.

6. Să se convertească următoarele numere din baza 10 în baza indicată, ţinând cont de faptul că sunt numere fără semn:

a) 249; b) 251; c) 254; d) 247; Numărul:  $d =$  b = h 7. Scrieţi următoarele numere în binar folosind minim 8 biţi, considerând numerele fără semn:

a) 1= ..................b; b) 7= ....................b; c) 2516= .................................b;

d) 1250=........................................b; e) 258= ...................................b;

8. Repetați exercițiul 6. considerând numerele cu semn.

9. Repetați exercițiul 7. considerând numerele cu semn.

10. Scrieţi următoarele numere în hexazecimal folosind minim 2 cifre hexazecimale:

a) 1=......h; b) 7=.......h; c) 2516=...........h; d) 1250=............h; e) 258=..........h;

11. Scrieţi următoarele numere din binar în zecimal, ştiind că sunt numere fără semn:

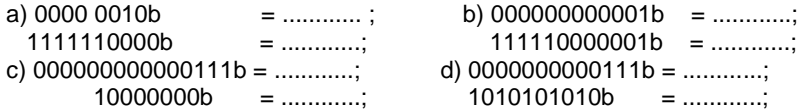

12. Scrieţi următoarele numere din binar în zecimal, ştiind că sunt numere cu semn:

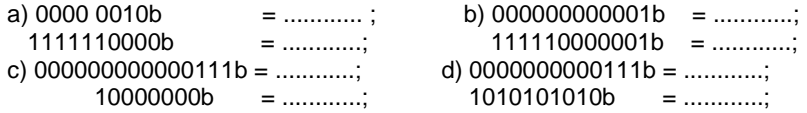

13. Scrieti următoarele numere din binar în hexazecimal:

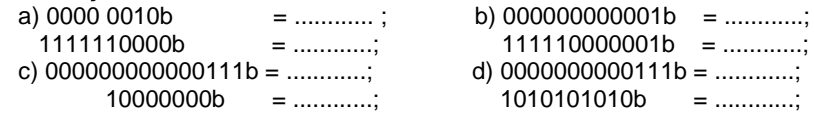

14. Câți octeți se ocupă în memorie, dacă se folosește următoarea directivă? a) a db 12h,34h,90h b dw 56h,78h b) a dw -1,4,-4 b db 2,-8 c) a db 127,-128 b dw -127,128

Nr. octeți pt a: \_\_\_\_ Nr. octeţi pt b: \_\_\_\_

15. Scrieţi o directivă prin care să definiţi variabila *nume* de tip octet care să contină șirul Ascii al caracterelor care determină prenumele dvs. Ilustrați printr-un desen modul cum apare această variabilă în memorie.